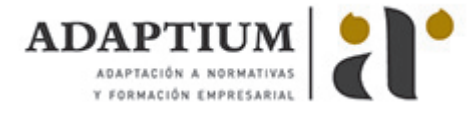

# **Finanzas para no financieros**

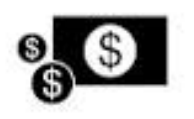

**Área:** ECONÓMICO - FINANCIERA **Modalidad:** Teleformación **Duración:** 40 h **Precio:** Consultar

[Curso Bonificable](https://adaptium.campusdeformacion.com/bonificaciones_ft.php) **[Contactar](https://adaptium.campusdeformacion.com/catalogo.php?id=56033#p_solicitud)** [Recomendar](https://adaptium.campusdeformacion.com/recomendar_curso.php?curso=56033&popup=0&url=/catalogo.php?id=56033#p_ficha_curso) [Matricularme](https://adaptium.campusdeformacion.com/solicitud_publica_curso.php?id_curso=56033)

### **OBJETIVOS**

Este curso pretende dar una visión integral de los conceptos e instrumentos clave de contabilidad y finanzas imprescindibles para el análisis, planificación y control de las actividades y resultados de la gestión de la empresa, exponiendo en primer lugar y de forma clara los conceptos y terminología clave del "lenguaje financiero", además de posibilitar la comprensión y análisis de los estados contables (balance y cuenta de resultados) partiendo de un nivel básico, y por último facilitar la interpretación de la situación económica y patrimonial e la empresa, a través de los instrumentos de análisis.

### **CONTENIDOS**

1 La Empresa todo un mundo - Análisis Funcional - 1.1 Introducción - 1.2 Identificación - 1.3 Análisis - 1.4 Análisis - Área de Dirección - 1.5 Análisis - Área Comercial - 1.6 Análisis - Área de Aprovisionamientos - 1.7 Análisis - Área de Producción - 1.8 Análisis- Área de Recursos Humanos - 1.9 Análisis - Área Económico - Financiera - 1.10 Prácticas - 1.11 Cuestionario: ANÁLISIS FUNCIONAL - 2 Contabilidad Registro de la vida de la empresa - 2.1 Introducción - 2.2 El Plan General de Contabilidad - 2.3 PGC - Marco conceptual - 2.4 PGC - Información y principios contables - 2.5 PGC - Criterios de valoración - 2.6 PGC - Principales definiciones contables - 2.7 PGC - El cuadro de cuentas - 2.8 Principales tipos de contabilidad - 2.9 Contabilidad financiera - 2.10 Contabilidad de gestión o dirección - 2.11 Cuestionario: CONTABILIDAD - 3 Las Cuentas Anuales - Estados Financieros - 3.1 Introducción - 3.2 Modelos de Cuentas Anuales - 3.3 Estados Financieros básicos - 3.4 Estados Financieros - El balance - 3.5 Estados Financieros - Las cuentas de pérdidas y ganancias - 3.6 Estados Financieros - El estado de cambios en el patrimonio neto - 3.7 Estados Financieros - El estado de flujos de efectivo - 3.8 Cuestionario: ESTADOS FINANCIEROS - 4 Aproximación al análisis Económico-Financiero - 4.1 Introducción - 4.2 Esquema básico del análisis Económico-Financiero - 4.3 Consideraciones previas al análisis - 4.4 Análisis previo del balance - 4.5 Análisis previo de la cuenta de resultados - 4.6 Cuestionario: APROXIMACIÓN AL ANÁLISIS ECONÓMICO FINANCIERO - 5 Análisis Financiero - 5.1 Introducción - 5.2 Análisis de la Solvencia - 5.3 Análisis de la Liquidez, el Fondo de Maniobra y la Gestión del Circulante - 5.4 Coherencia entre inversiones y Financiación - 5.5 Ciclo de Explotación - 5.6 Fondo de Maniobra - 5.7 Necesidades Operativas de Fondos - NOF - 5.8 Períodos Medios - Período Medio de Maduración - 5.9 Necesidades Operativas de Fondo de Maniobra - NOFM - 5.10 Necesidades de Recurso al crédito bancario - NRC - 5.11 Ratios de Liquidez - 5.12 Prácticas - 5.13 Cuestionario: ANÁLISIS FINANCIERO - 6 Análisis Económico - 6.1 Introducción - 6.2 El Cash-Flow - Autofinanciación - 6.3 Rendimiento - Rentabilidad Económica - 6.4 Rentabilidad - Rentabilidad Financiera - 6.5 El Apalancamiento Financiero - 6.6 El Coste medio de la deuda - 6.7 El Umbral de Rentabilidad - 6.8 Prácticas - 6.9 Cuestionario: ANÁLISIS ECONÓMICO - 7 Previsiones y Presupuestos - 7.1 El Plan de Inversiones - 7.2 El Plan Financiero - 7.3 El Presupuesto de Tesorería - 7.4 El Presupuesto de Ventas - 7.5 La Cuenta de Resultados previsional - 7.6 Cobertura del Punto Muerto - 7.7 Prácticas - 7.8 Cuestionario: PREVISONES Y PRESUPUESTOS - 7.9 Cuestionario: Cuestionario final -

### **METODOLOGIA**

- **Total libertad de horarios** para realizar el curso desde cualquier ordenador con conexión a Internet, **sin importar el sitio desde el que lo haga**. Puede comenzar la sesión en el momento del día que le sea más conveniente y dedicar el tiempo de estudio que estime más oportuno.
- En todo momento contará con un el **asesoramiento de un tutor personalizado** que le guiará en su proceso de aprendizaje, ayudándole a conseguir los objetivos establecidos.
- **Hacer para aprender**, el alumno no debe ser pasivo respecto al material suministrado sino que debe participar, elaborando soluciones para los ejercicios propuestos e interactuando, de forma controlada, con el resto de usuarios.

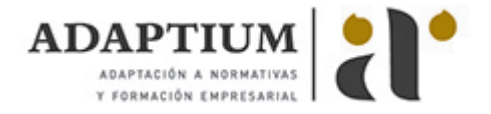

- **El aprendizaje se realiza de una manera amena y distendida**. Para ello el tutor se comunica con su alumno y lo motiva a participar activamente en su proceso formativo. Le facilita resúmenes teóricos de los contenidos y, va controlando su progreso a través de diversos ejercicios como por ejemplo: test de autoevaluación, casos prácticos, búsqueda de información en Internet o participación en debates junto al resto de compañeros.
- **Los contenidos del curso se actualizan para que siempre respondan a las necesidades reales del mercado.** El departamento multimedia incorpora gráficos, imágenes, videos, sonidos y elementos interactivos que complementan el aprendizaje del alumno ayudándole a finalizar el curso con éxito.
- **El curso puede realizarse exclusivamente a través de Internet pero si el estudiante lo desea puede adquirir un manual impreso.** De esta manera podrá volver a consultar la información del curso siempre que lo desee sin que necesite utilizar el Campus Virtual o, estar conectado a Internet.

## **REQUISITOS**

Los requisitos técnicos mínimos son:

- Navegador Microsoft Internet Explorer 5.5 o superior, con plugin de Flash, cookies y JavaScript habilitados. No se garantiza su óptimo funcionamiento en otros navegadores como Firefox, Netscape, Mozilla, etc.
- Resolución de pantalla de 800x600 y 16 bits de color o superior.
- Procesador Pentium II a 300 Mhz o superior.
- 32 Mbytes de RAM o superior.